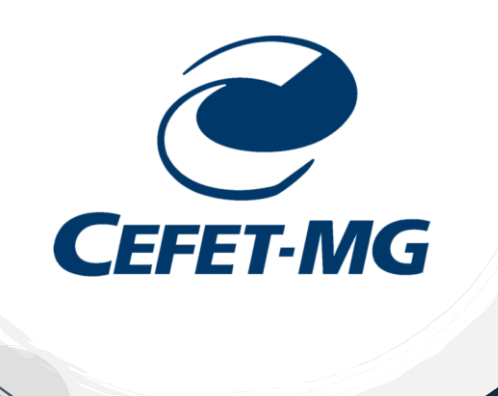

# *ROTEIRO PARA INSCRIÇÃO EM PROJETOS DE INICIAÇÃO CIENTÍFICA*

*DEPARTAMENTO DE ENGENHARIA CIVIL*

## *AUTORES*

Dra. Hersília de Andrade e Santos MSc. Lucas Thadeu da Silva Ramos

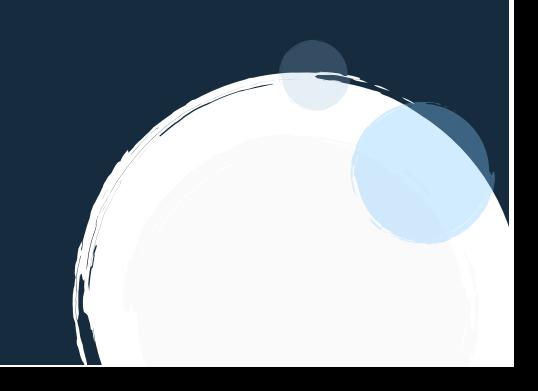

#### *ROTEIRO PARA INSCRIÇÃO EM PROJETOS DE INICIAÇÃO CIENTÍFICA JR. 2024*

- **I. Acessar o portal dos alunos em:<https://sig.cefetmg.br/sigaa/>**
- **II. Fazer o login com as suas informações de acesso**

**CEFET-MG** 

**III. Na tela inicial, usando o menu superior, acessar a opção Bolsas e em seguida a opção Oportunidades de Bolsa**

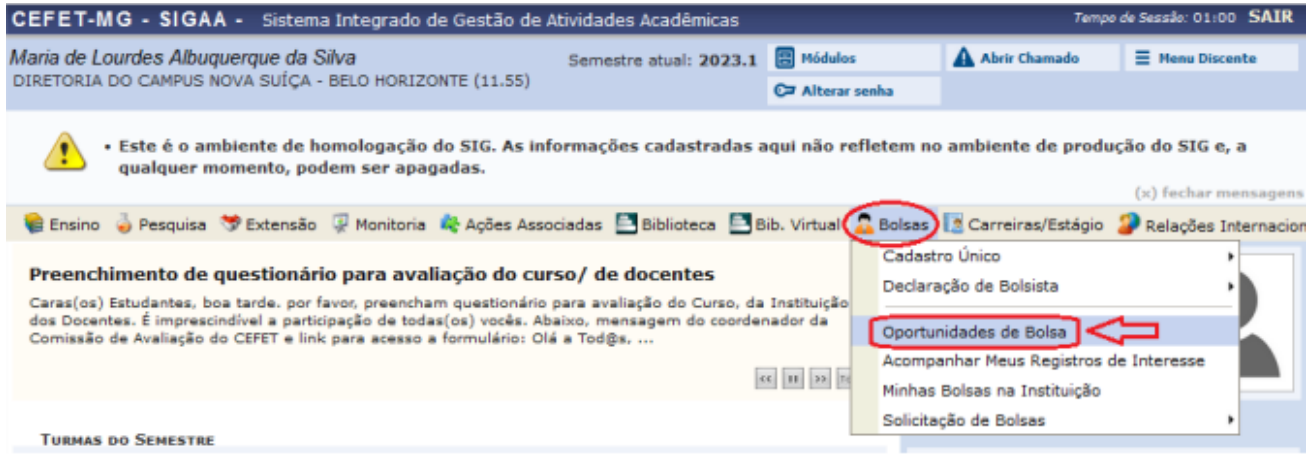

**IV. Na página seguinte você deve selecionar, no campo 'Buscar Oportunidades', por Pesquisa no Tipo de bolsa**

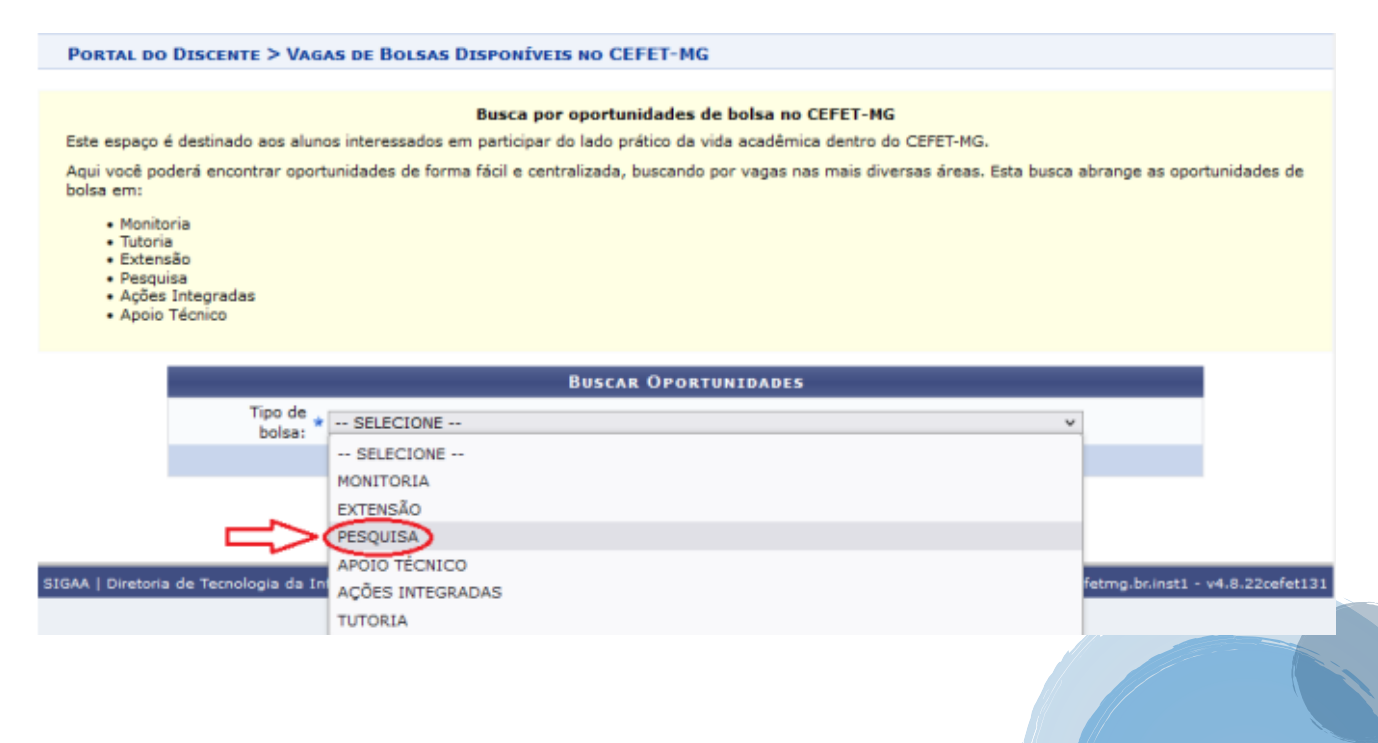

#### *ROTEIRO PARA INSCRIÇÃO EM PROJETOS DE INICIAÇÃO CIENTÍFICA JR. 2024*

**V. Na página seguinte você vai marcar o checkbox de Orientador e escrever o nome do orientador do projeto que mais lhe interessa e o próprio sistema irá apresentar o professor, conforme seu nome for sendo escrito, então clique em Buscar**

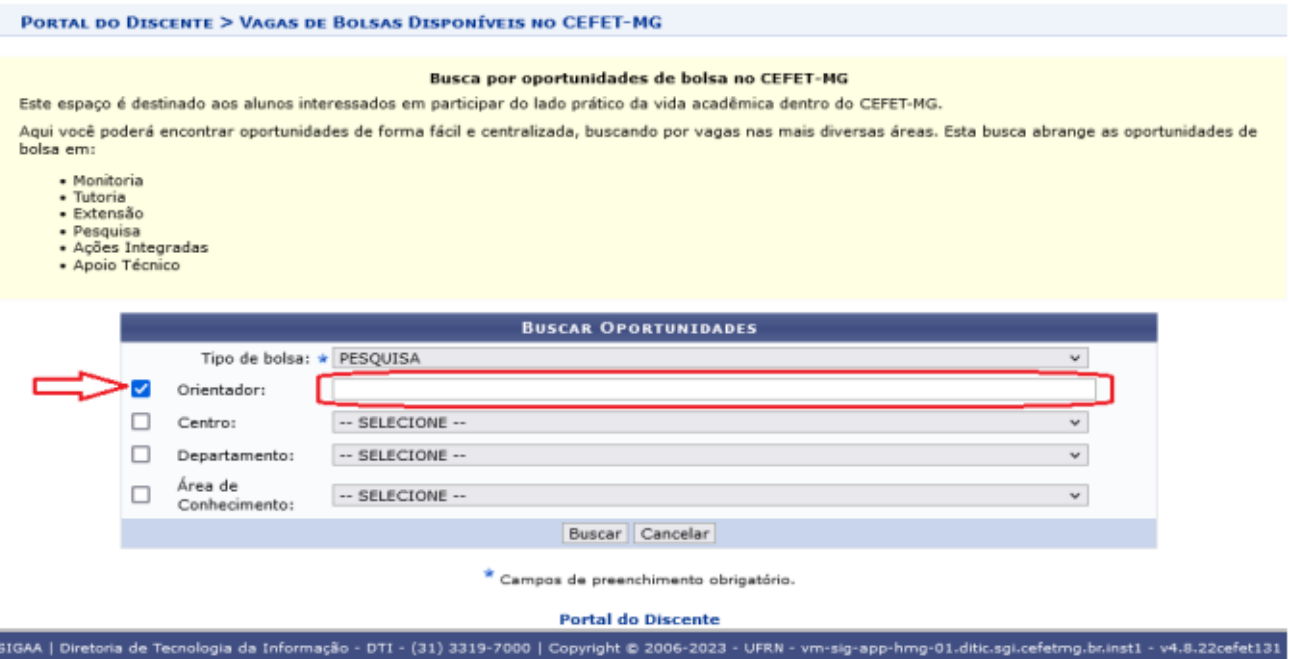

- a) Os nomes a serem buscados aqui são os dos professores conforme apresentados na página de iniciação cíntifica PIBIC ou PIBIC-JR no site do **[DEC](https://www.dec.cefetmg.br/)**.
- b) Os projetos de iniciação desenvolvidos pelo Departamento de Engenharia Civil podem ser veríficados pela busca de qualquer um dos professores do departamento (**[lista de](https://www.dec.cefetmg.br/corpo-docente/)  [professores](https://www.dec.cefetmg.br/corpo-docente/)**).
- **VI. Na página seguinte serão listados os projetos relacionados ao professor orientador selecionado e você poderá verificar o projeto clicando no icone da lupa (que são os projetos em anexo ao fim deste documento). Além disso o cadastro de interesse em participar do projeto pode ser**

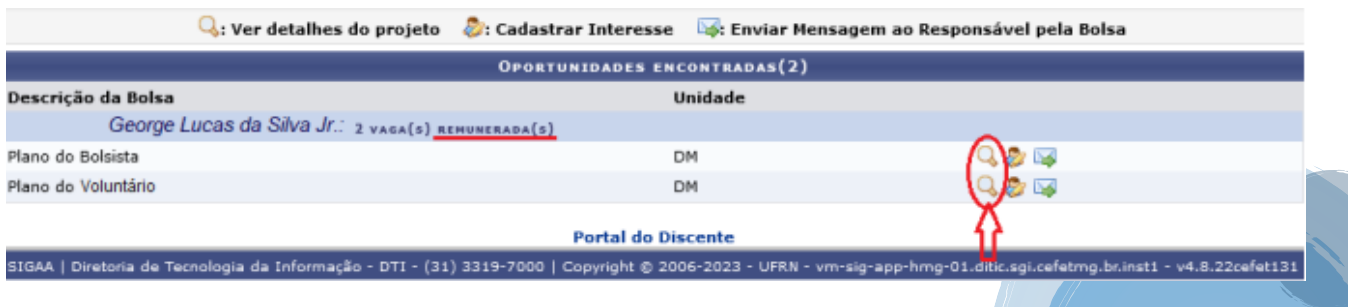

**feito clicando no icone do bonequinho** 

**CEFET-MG** 

### *ROTEIRO PARA INSCRIÇÃO EM PROJETOS DE INICIAÇÃO CIENTÍFICA JR. 2024*

**VII. Na página de cadastro de interesse em participar você deverá preencher suas informações e, ao fim, clicar em Inscrever-se para registrar seu interesse**

**CEFET-MG** 

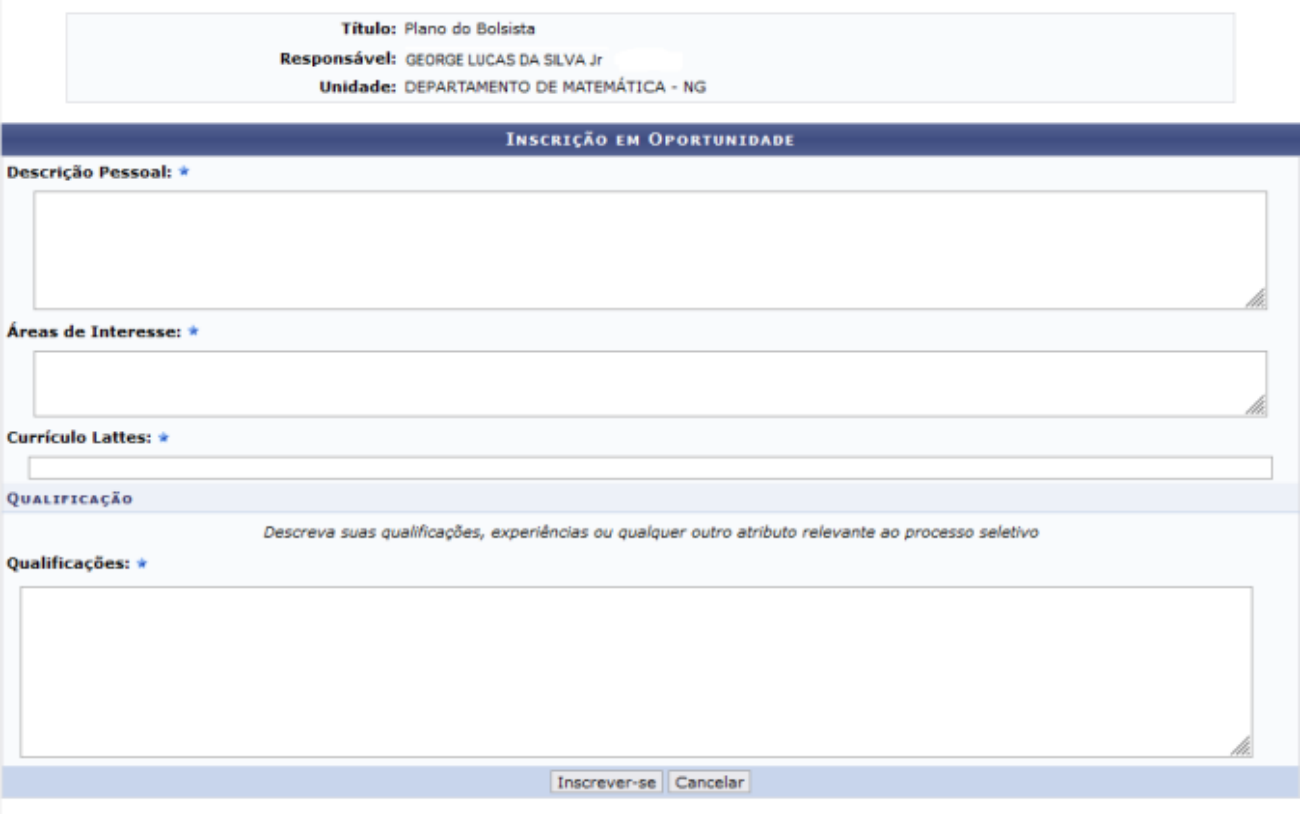

Campos de preenchimento obrigatório.

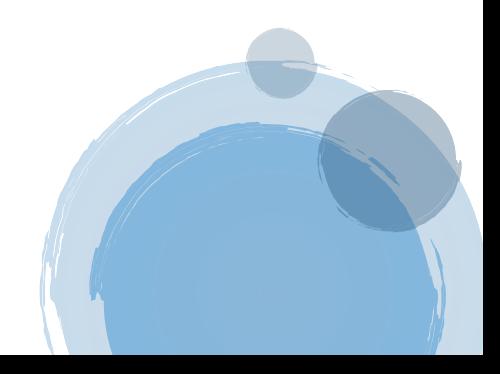